## Pdf dosyasn word dosyasna x431

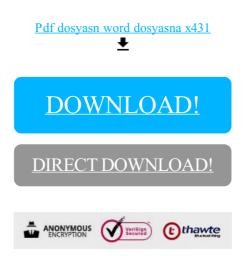

DOWNLOAD!

DIRECT DOWNLOAD!